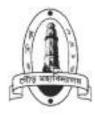

Gour Mahavidyalaya P.O. - Mangalbari, Dist.: Malda. Pin: 732142 (W.B.) Phone: 03512-260547; Fax 03512-260547

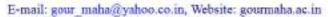

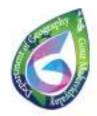

### **ATR**

### Teachers use ICT enabled tools for effective teaching-learning process

### **Session 2022- 2023**

### **CONTENTS**

| CONTENTS                                                              |  |  |
|-----------------------------------------------------------------------|--|--|
| Use of ICT- enabled tools for effective teaching and learning process |  |  |
| Powerpoint presentation in classes                                    |  |  |
| Preparation of teaching plan using LMS                                |  |  |
| Online Class tests                                                    |  |  |
| Online webinars, workshops etc.                                       |  |  |
| Learning resources uploaded on website                                |  |  |
| Classes conducted using ICT                                           |  |  |
| Blended mode of learning                                              |  |  |
| Digital Library resources (OPAC, KOHA, INFLIBNET etc.)                |  |  |
| Installation of Router facilitating Wi Fi enabled campus              |  |  |

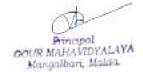

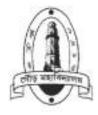

Gour Mahavidyalaya

P.O. - Mangalbari, Dist.: Malda. Pin: 732142 (W.B.) Phone: 03512- 260547; Fax 03512-260547

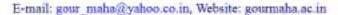

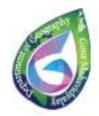

### **Teachers using ICT Tools**

| Name of Teacher                                  | Platform on which module is developed                            | Name of the Module           |
|--------------------------------------------------|------------------------------------------------------------------|------------------------------|
| Mr. Sayfujjaman Tarafder,<br>Assistant professor | WhatsApp, Google Meet, Google classroom, YouTube, google blogger | As per syllabus distribution |
| Mr. Satyajit Paul, Assistant professor           | WhatsApp, Google Meet, Google classroom, YouTube                 | As per syllabus distribution |
| Mr. Prabir Das, Assistant professor              | WhatsApp, Google Meet, Google classroom                          | As per syllabus distribution |
| Mr. Dipankar Majumder,<br>SACT                   | WhatsApp, Google Meet                                            | As per syllabus distribution |
| Mr. Paban Ghosh, SACT                            | WhatsApp, Google Meet                                            | As per syllabus distribution |
| Mr. Sanjay Ghosh, SACT                           | WhatsApp, Google Meet                                            | As per syllabus distribution |

### I. Use of Powerpoint Presentation using Projector

The Department of Geography regularly uses Powerpoint Presentation in classroom teaching for better achievements of learning outcomes.

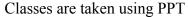

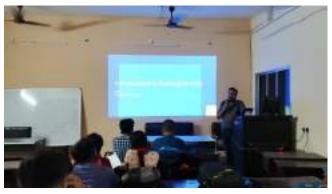

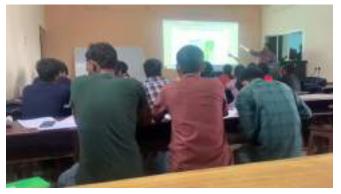

### II. Use of Google classroom as LMS

The Department of Geography uses google classroom as LMS for sharing class materials, giving assignments, submission of assignments and evaluation of uploaded scripts. Teachers created classes in the google classroom and shared the class code to the students.

Photos of Google Classroom as LMS

Principal GOUR MAHAVIDYALAYA Mangalban, Makki

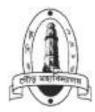

Gour Mahavidyalaya

P.O. - Mangalbari, Dist.: Malda. Pin: 732142 (W.B.) Phone: 03512- 260547; Fax 03512-260547

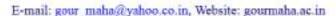

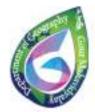

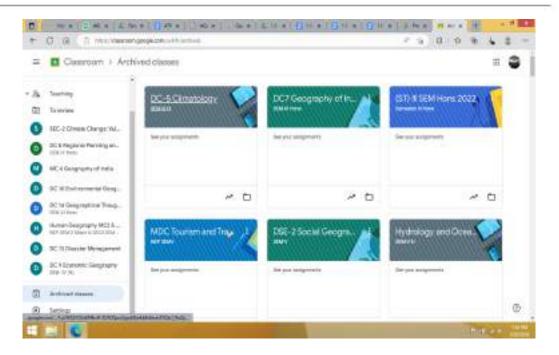

### III. Class Tests and Assignments through Google classroom

The Department of Geography uses google classroom for giving assignments, submission of assignments and evaluation of uploaded scripts. Teachers created classes in the google classroom and shared the class code to the students.

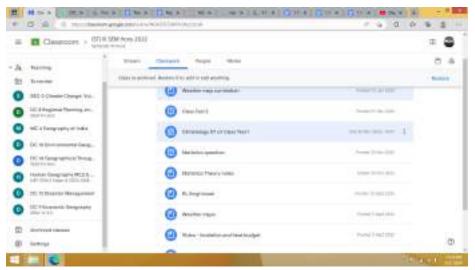

#### IV. Learning Materials uploaded to Website

Teachers prepared learning materials and uploaded them to the official website for open sharing with the students.

Principal
OOUR MAHAVIDYALAYA
Mangalbari, Malda

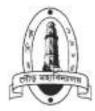

### Gour Mahavidyalaya

P.O. - Mangalbari, Dist.: Malda. Pin: 732142 (W.B.)

Phone: 03512-260547; Fax 03512-260547

E-mail: gour maha@yahoo.co.in, Website: gourmaha.ac.in

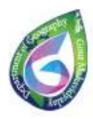

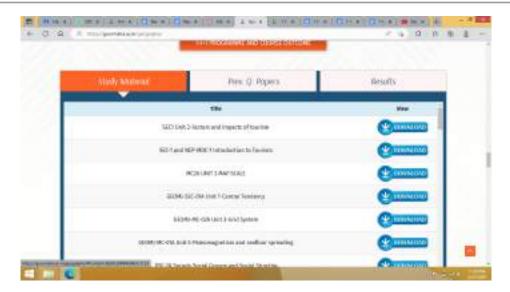

### V. Use of Google site and blogger site for sharing learning materials

Teachers developed google sites and blogger sites using free google accounts. Study materials and e-contents are uploaded regularly in the sites and shared with the link to students. Teachers also shared various online sources of e-contents in these sites.

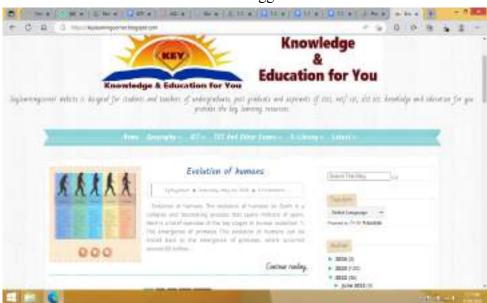

Screenshot of Blogger Website

### VI. Use of youtube for sharing online audio-visual contents

Teachers were using ICT tools in classroom teaching learning from 2019-20 in which whatsapp messaging app and youtube are major platforms. Departmental youtube channels have been created for sharing recorded teaching videos with the students.

Principal

OOUR MAHAVIDYALAYA

Mangalbari, Makka

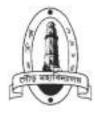

## Gour Mahavidyalaya

P.O. - Mangalbari, Dist.: Malda. Pin: 732142 (W.B.)

Phone: 03512-260547; Fax 03512-260547

E-mail: gour maha@yahoo.co.in, Website: gourmaha.ac.in

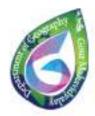

- Link of Youtube Channels: 1. <u>Department of Geography Gour Mahavidyalaya YouTube</u>
  - 2. GM Geography LIVE YouTube
  - 3. Knowledge and Education for You YouTube

Screenshots of the channel and the contents

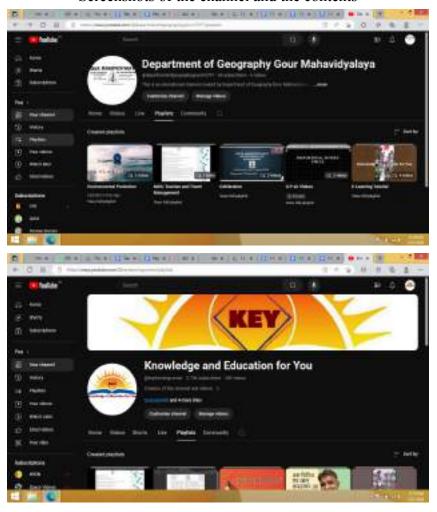

### VII. Blended mode of learning through google meet

Blended mode of teaching-learning has been followed by some of the faculties. Students who are in their home for some reason could also attend the class with the students who were present in the classroom.

Principal
OOUR MAHAVIDYALAYA
Mangalbari, Malaka

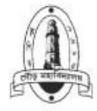

### Gour Mahavidyalaya

P.O. - Mangalbari, Dist.: Malda. Pin: 732142 (W.B.)

Phone: 03512-260547; Fax 03512-260547

E-mail: gour\_maha@yahoo.co.in, Website: gourmaha.ac.in

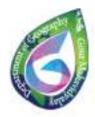

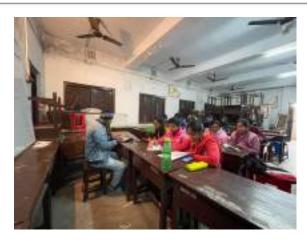

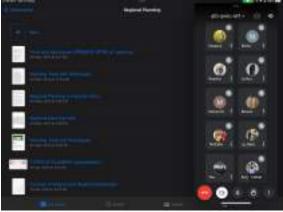

### VIII. Online class through online platforms (google meet)

Online classes were conducted occasionally as and when needed.

Photos of Online Classes

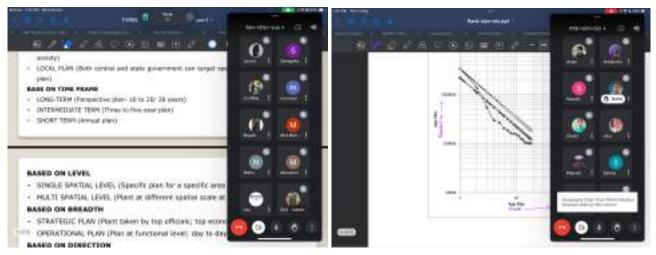

#### IX. Creating Digital Library using free Google Drive

Free 15 GB google drive space is used for storing as well as sharing digital contents with the students. Google Drive is used as a repository for storing learning materials and books in pdf/doc/ppt file format. Google drive and other links for materials:

https://drive.google.com/drive/folders/1-5-xGZp7widozWjdUC1E7djOm6Z0AZ2s?usp=sharing https://drive.google.com/drive/folders/1-EVTA39HO1Ih-JxRLwsxykD35AZfREAI?usp=sharing https://drive.google.com/drive/folders/1-1DhFCoTTTzG66s21IcXj5dKAdGHib2X?usp=sharing https://drive.google.com/drive/folders/1-me\_VbNoSR\_AZVn51178sNSt2QBslCRQ?usp=sharing https://drive.google.com/drive/folders/179NP-rSIZG9UR7dBGrxz5EjXbt8ToNEZ?usp=sharing Teaching and Learning Materials

E-Library

Principal GOUR MAHAVIDYALAYA Kangalban, Makki

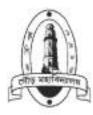

Gour Mahavidyalaya P.O. - Mangalbari, Dist.: Malda. Pin: 732142 (W.B.)

Phone: 03512-260547; Fax 03512-260547 E-mail: gour\_maha@yahoo.co.in, Website: gourmaha.ac.in

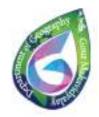

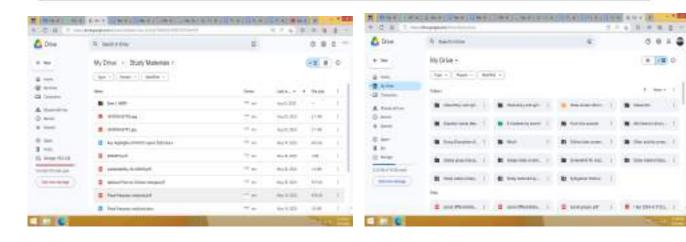

Principal GOUR MAHAVIDYALAYA Mangalban, Malda